# **Modell alapú szoftver kódgenerálásának bemutatása és fejlesztése járműipari szoftverhez**

Diplomamunka bemutató

**Horváth András** YKBGW3

# **Feladat ismertetése**

- **Szoftverkomponens modellek**
	- Önálló, valamilyen specifikus feladat ellátására tervezett (pl.: sávtartás, vészfékezés)
	- Interfészeit AUTOSAR szerint definiálja
- **Architektúra modell**
	- A járműgyártó igényeinek megfelelő komponenseket tartalmazza
	- Komponensek közötti adatfolyamok, kapcsolatok
- **Program célja**
	- Architektúrában szereplő komponensek kódját generálni
	- A komponensek példányosítása a rendszerben
	- Köztük lévő kapcsolatok leírása
	- C program fájl a megjelölt kapcsolatok lementésére

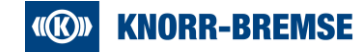

# **Program felépítése**

#### **Python szkriptek**

• Meglévő céges környezetbe illeszkedik

**Simulink modellek beolvasása**

# Model reading class relations

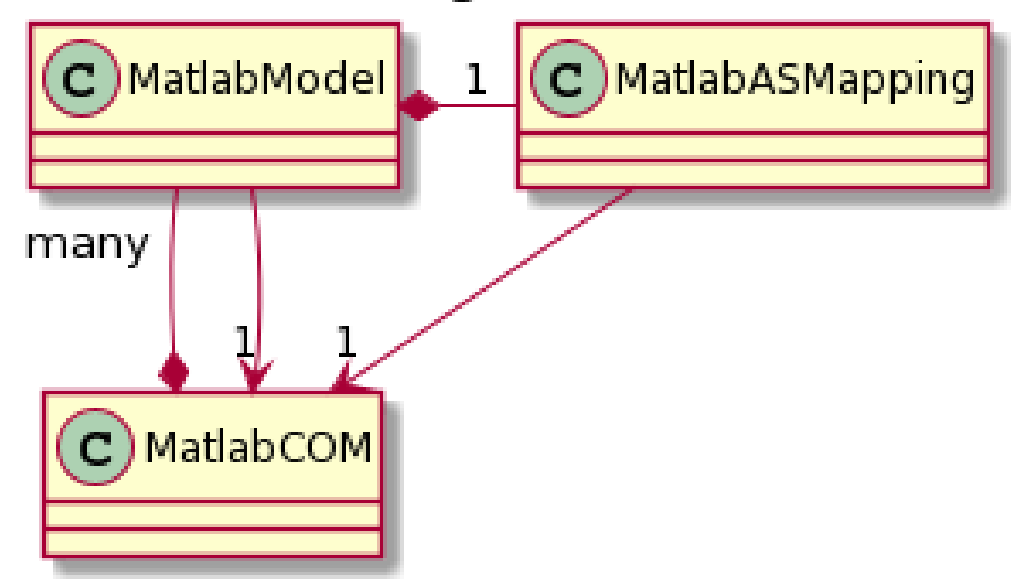

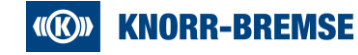

# **Program felépítése**

#### **ARXML fájl generálás Tesztpont generálás**

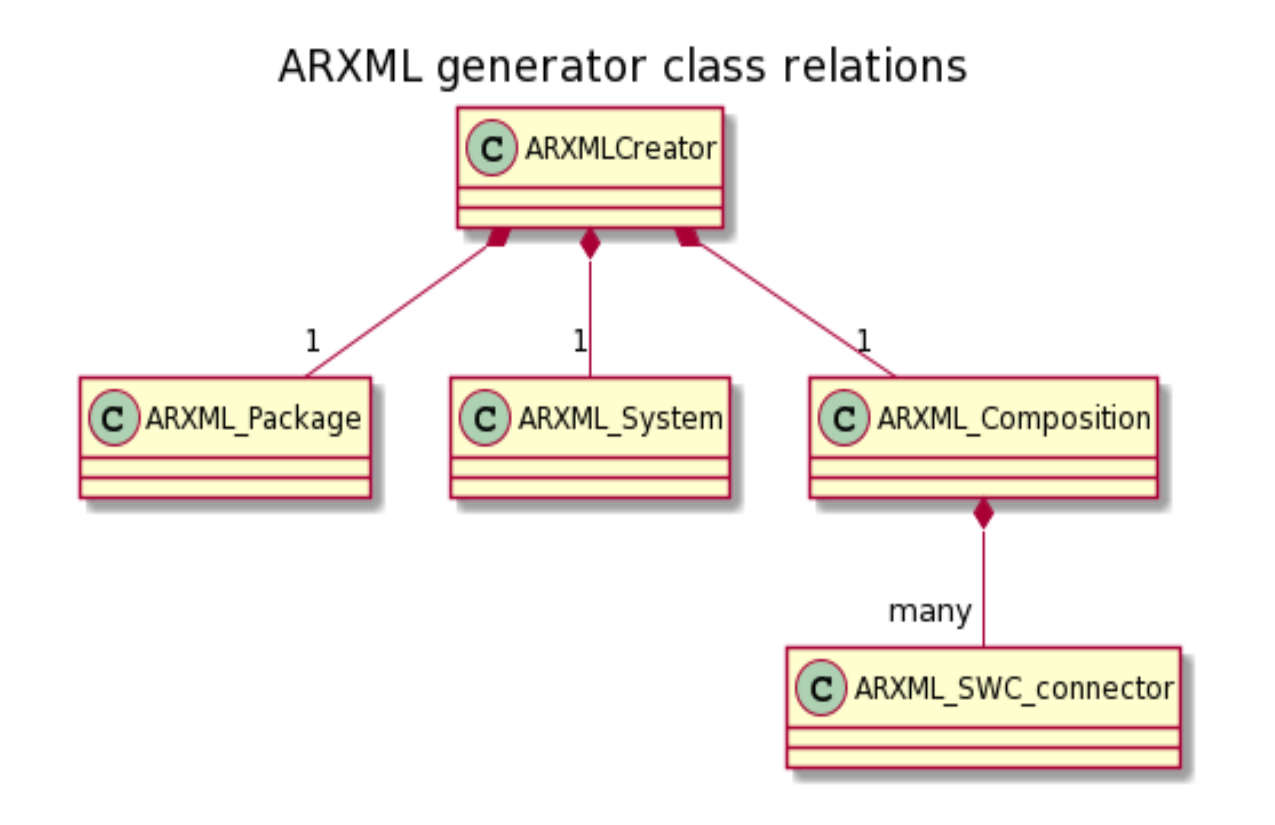

### Testpoint generator class relations

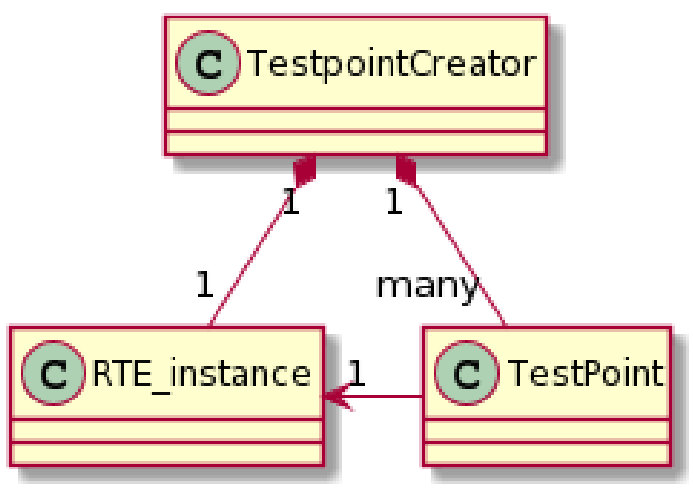

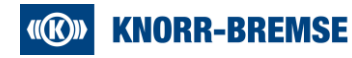

# **Példa architektúra modell**

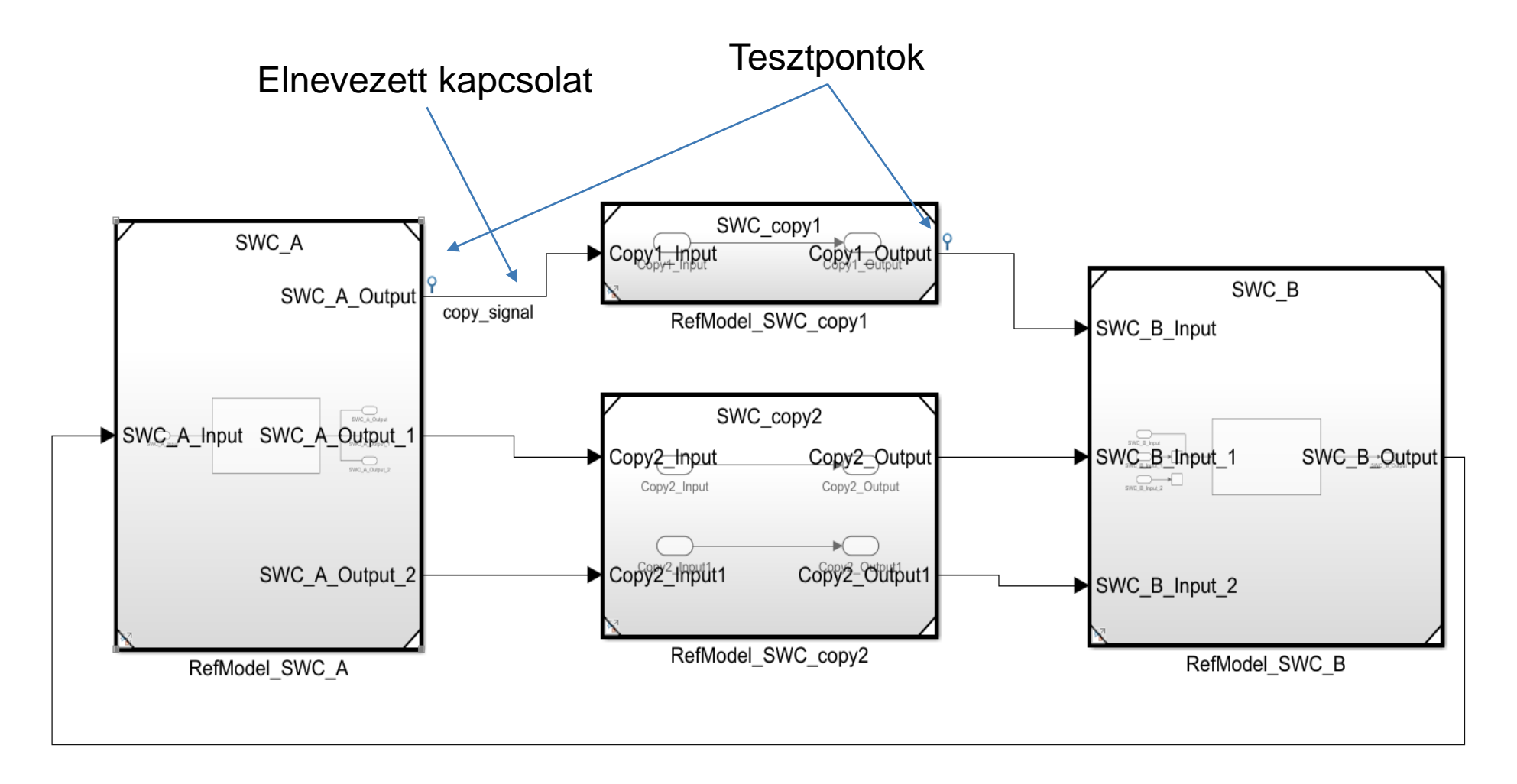

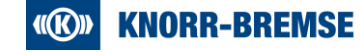

# **Generált ARXML**

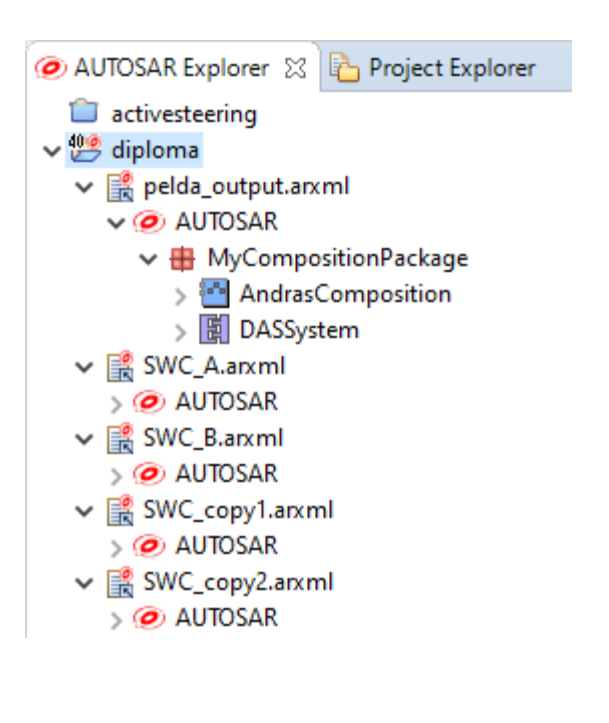

pelda\_output.arxml 23

#### **AUTOSAR Contents Tree**

pelda\_output.arxml Contents

This section enables the contents of this element to be edited.

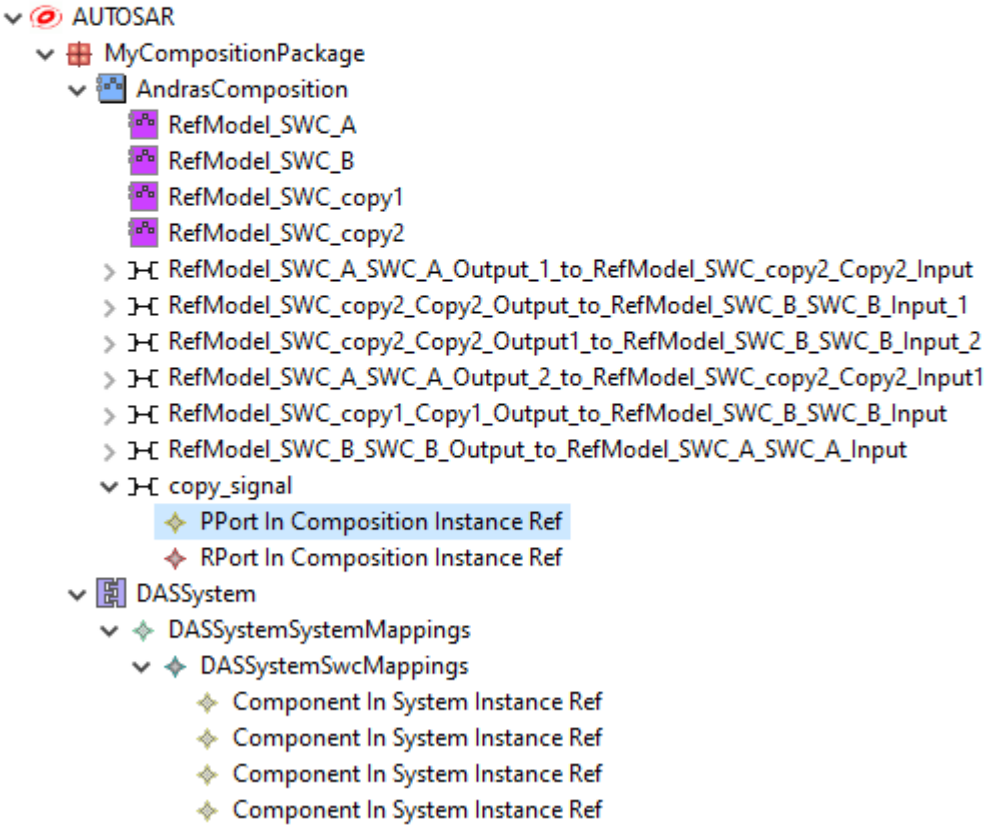

# **Generált C fájl**

- **· Tresos RTE generátorához**
- MEASFreezeData projekt specifikus

```
#include "MeasFreeze.h"
#include "Rte_Type.h"
extern const * const Rte_CDS_RefModel_SWC_copy1 Rte_Inst_RefModel_SWC_copy1;
extern const * const Rte_CDS_RefModel_SWC_A Rte_Inst_RefModel_SWC_A;
void MeasFreeze_KB(void){
   Double Copy1 Out;
   Double SWC_A_Out;
   Copy1_Out = Rte_Inst_RefModel_SWC_copy1->Runnable_Step_Copy1_Out_DEP_Copy1_Out_DE->value;
   SWC_A_Out = Rte_Inst_RefModel_SWC_A->Runnable_Step_SWC_A_Out_DEP_SWC_A_DE_Out->value;
   MEASFreezeData(500u, sizeof(Double), (void*)(&Copy1_Out));
   MEASFreezeData(501u, sizeof(Double), (void*)(&SWC_A_Out));
}
```
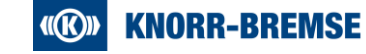

# **Értékelés**

### • **Élesben bevetve**

- Valódi céllal készült architektúra modell
- Gyorsabb mint kézzel
- Nem szükséges az Artop ismerete, szélesebb körben használható

#### • **Fejlesztések**

- Argumentumlista hosszú -> konfigurációs fájl
- Kliens-szerver portok támogatása ha szükséges
- Választási lehetőség, hogy Simulink melyik modelleket generálja újra

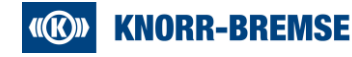